ОБЩЕСТВО С ОГРАНИЧЕННОЙ ОТВЕТСТВЕННОСТЬЮ "ЦИФРА"

Утверждаю енерая, ный Директор Слижевская В.С.  $\ddot{\mathbf{a}}$ 2024 г.

# Дополнительная профессиональная программа программа профессиональной переподготовки по специальности

### «ПРОЕКТИРОВАНИЕ, РАЗРАБОТКА И ОПТИМИЗАЦИЯ ВЕБ-**ПРИЛОЖЕНИЙ»**

Квалификация: разработчик веб и мультимедийных приложений

Форма обучения - очная

Калининград 2024

## **СОДЕРЖАНИЕ**

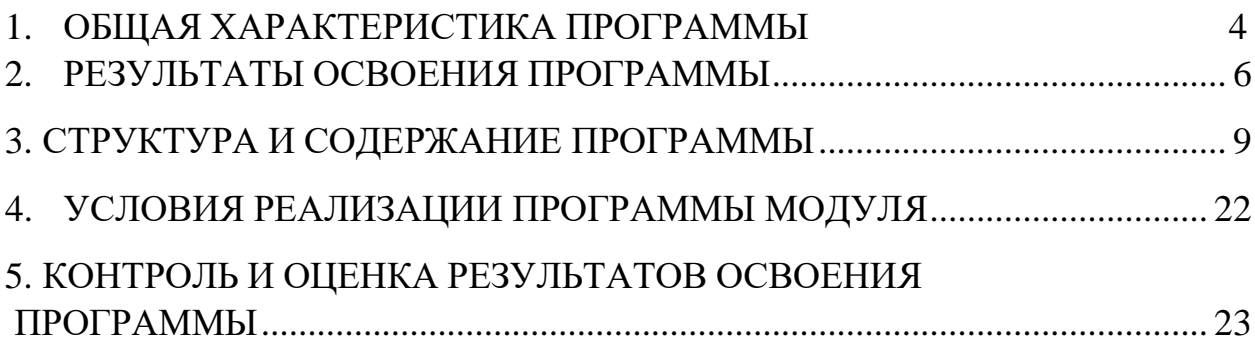

### <span id="page-2-0"></span>**1. ОБЩАЯ ХАРАКТЕРИСТИКА ПРОГРАММЫ**

### **«ПРОЕКТИРОВАНИЕ, РАЗРАБОТКА И ОПТИМИЗАЦИЯ ВЕБ-ПРИЛОЖЕНИЙ»**

#### **1.1. Область применения программы**

Программа соответствует профессиональным компетенциям (ПК):

ПК 9.1. Разрабатывать техническое задание на веб-приложение в соответствии с требованиями заказчика

ПК 9.2. Разрабатывать веб-приложение в соответствии с техническим заданием

ПК 9.3. Разрабатывать интерфейс пользователя веб-приложений в соответствии с техническим заданием

ПК 9.4. Осуществлять техническое сопровождение и восстановление вебприложений в соответствии с техническим заданием

ПК 9.5. Производить тестирование разработанного веб приложения

ПК 9.6. Размещать веб приложения в сети в соответствии с техническим заданием

ПК 9.7. Осуществлять сбор статистической информации о работе веб-приложений для анализа эффективности его работы

ПК 9.8. Осуществлять аудит безопасности веб-приложения в соответствии с регламентами по безопасности

ПК 9.9. Модернизировать веб-приложение с учетом правил и норм подготовки информации для поисковых систем.

ПК 9.10. Реализовывать мероприятия по продвижению веб-приложений в сети Интернет

Программа используется в дополнительном профессиональном образовании и профессиональной подготовке работников в области разработки, сопровождения и эксплуатации программного обеспечения компьютерных систем при наличии среднего (полного) общего образования.

#### **1.2. Цели, задачи и требования к результатам освоения Программы.**

Целью овладения указанным видом профессиональной деятельности и соответствующими профессиональными компетенциями обучающийся в ходе освоения Программы должен:

#### **иметь практический опыт:**

- в использовании специальных готовых технических решений при разработке вебприложений;

- выполнении разработки и проектирования информационных систем;

- модернизации веб-приложений с учетом правил и норм подготовки информации для поисковых систем;

- реализации мероприятий по продвижению веб- приложений в сети Интернет **уметь:**

- разрабатывать программный код клиентской и серверной части веб-приложений;

- осуществлять оптимизацию веб-приложения с целью повышения его рейтинга всети Интернет;

- разрабатывать и проектировать информационные системы

#### **знать:**

- языки программирования и разметки для разработки клиентской и серверной частивеб-приложений;

- принципы функционирования поисковых сервисов и особенности оптимизациивеб-приложений под них;

- принципы проектирования и разработки информационных систем

### **1.3 Рекомендуемое количество часов на освоение Программы**

всего – 908 часов, в том числе:

максимальной учебной нагрузки обучающегося – 692 часов, включая: обязательной аудиторной учебной нагрузки обучающегося – 656 часов; самостоятельной работы обучающегося – 36 часов; учебной и производственной практики – 108+108 часов.

### <span id="page-4-0"></span>**2. РЕЗУЛЬТАТЫ ОСВОЕНИЯ ПРОГРАММЫ**

Результатом освоения Программы является овладение обучающимися видом профессиональной деятельности (ВПД) **Проектирование, разработка и оптимизация веб-приложений систем,** в том числе профессиональными (ПК) и общими (ОК) компетенциями, а также личностными результатами (ЛР):

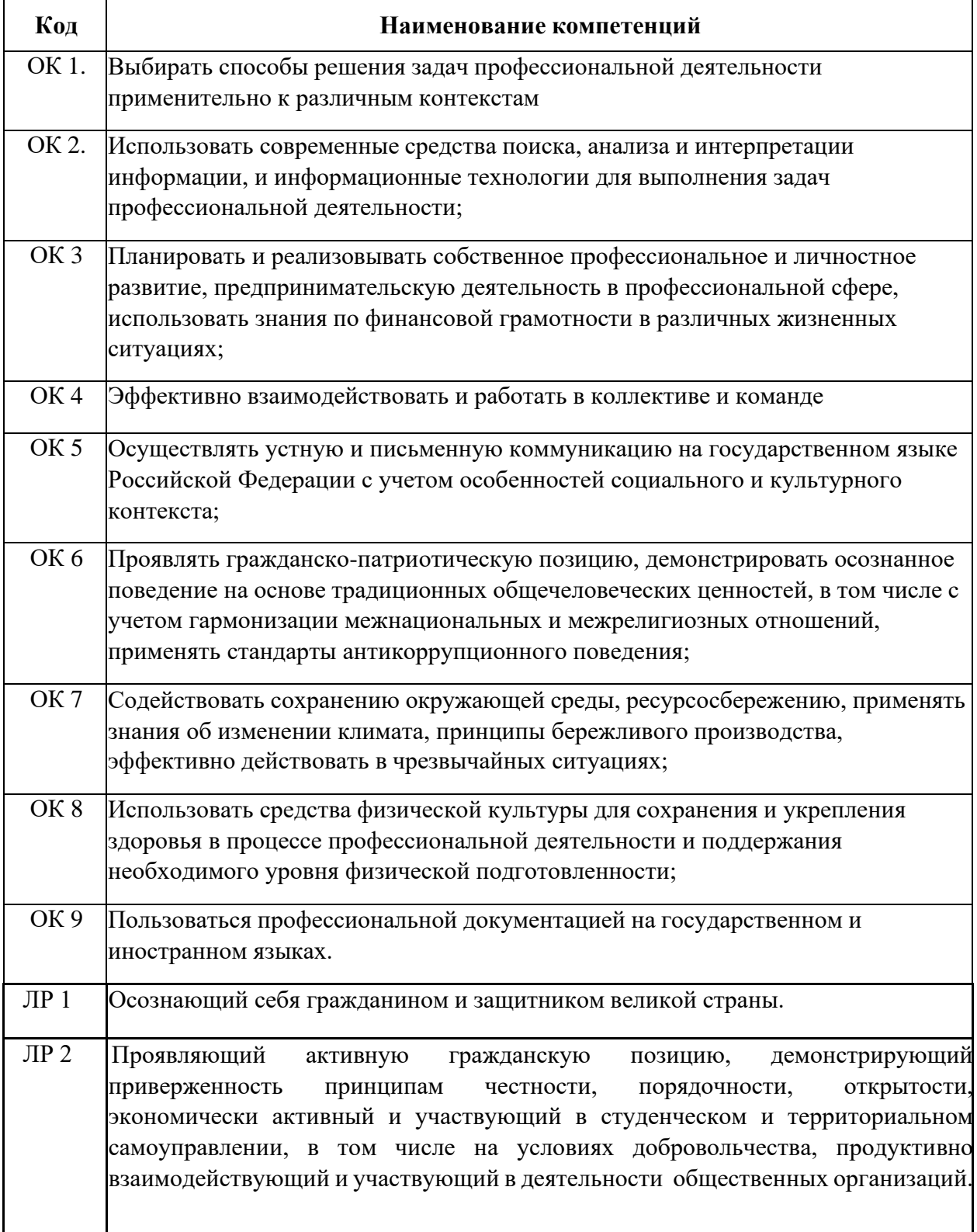

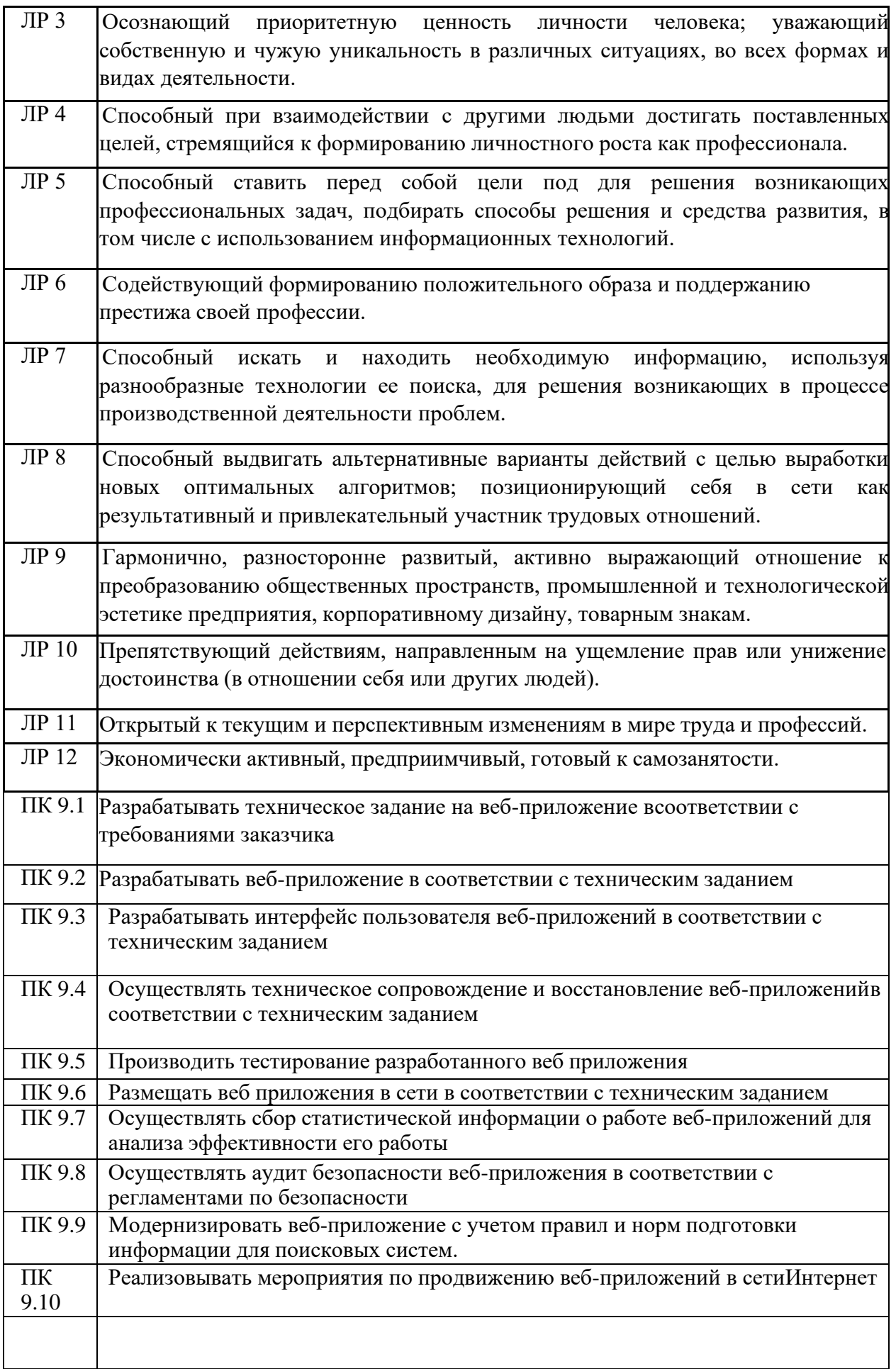

## **3. СТРУКТУРА И СОДЕРЖАНИЕ РАБОЧЕЙ ПРОГРАММЫ.**

### **3.1. Тематический план.**

<span id="page-6-0"></span>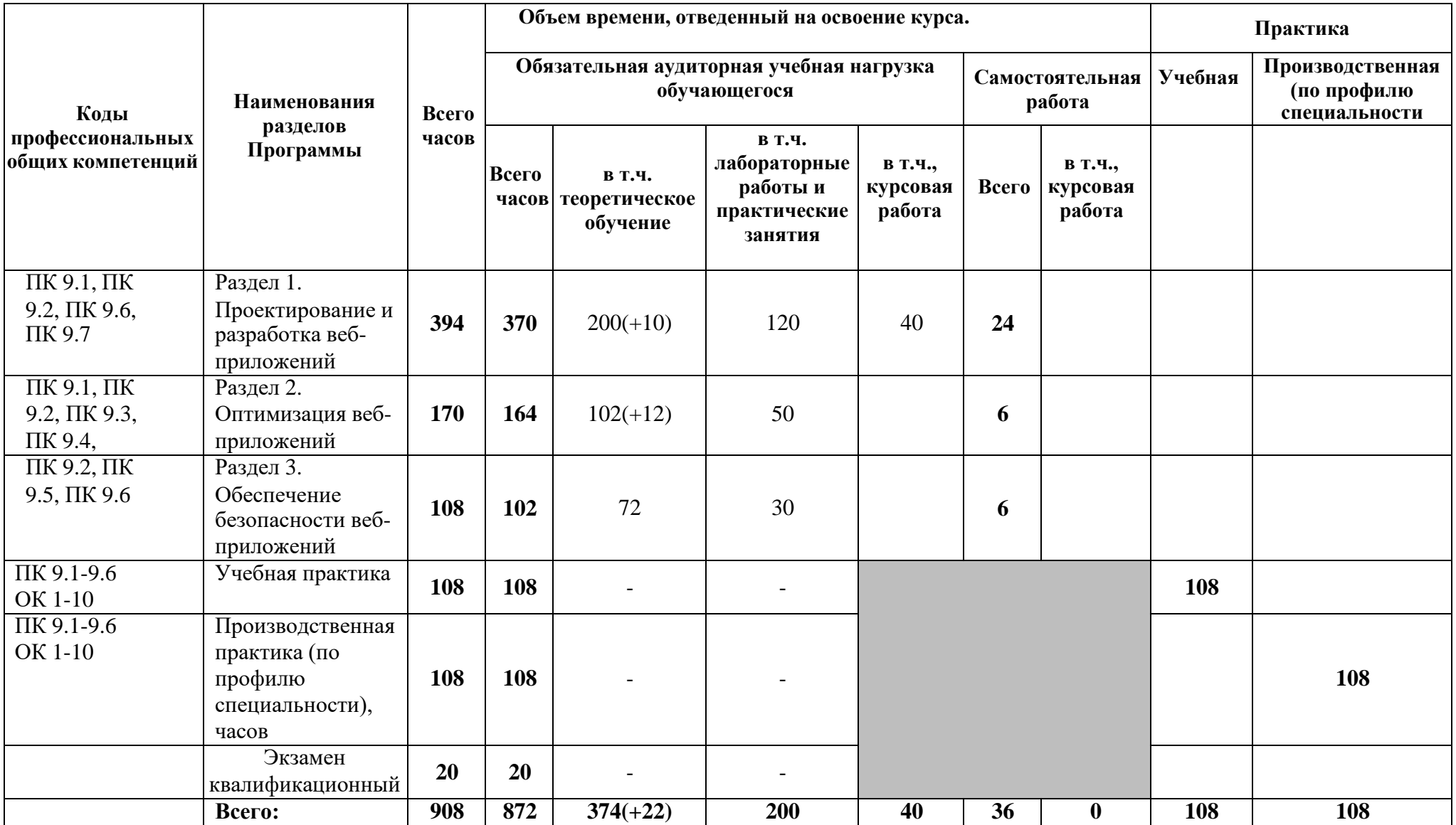

### **3.2. Содержание обучения.**

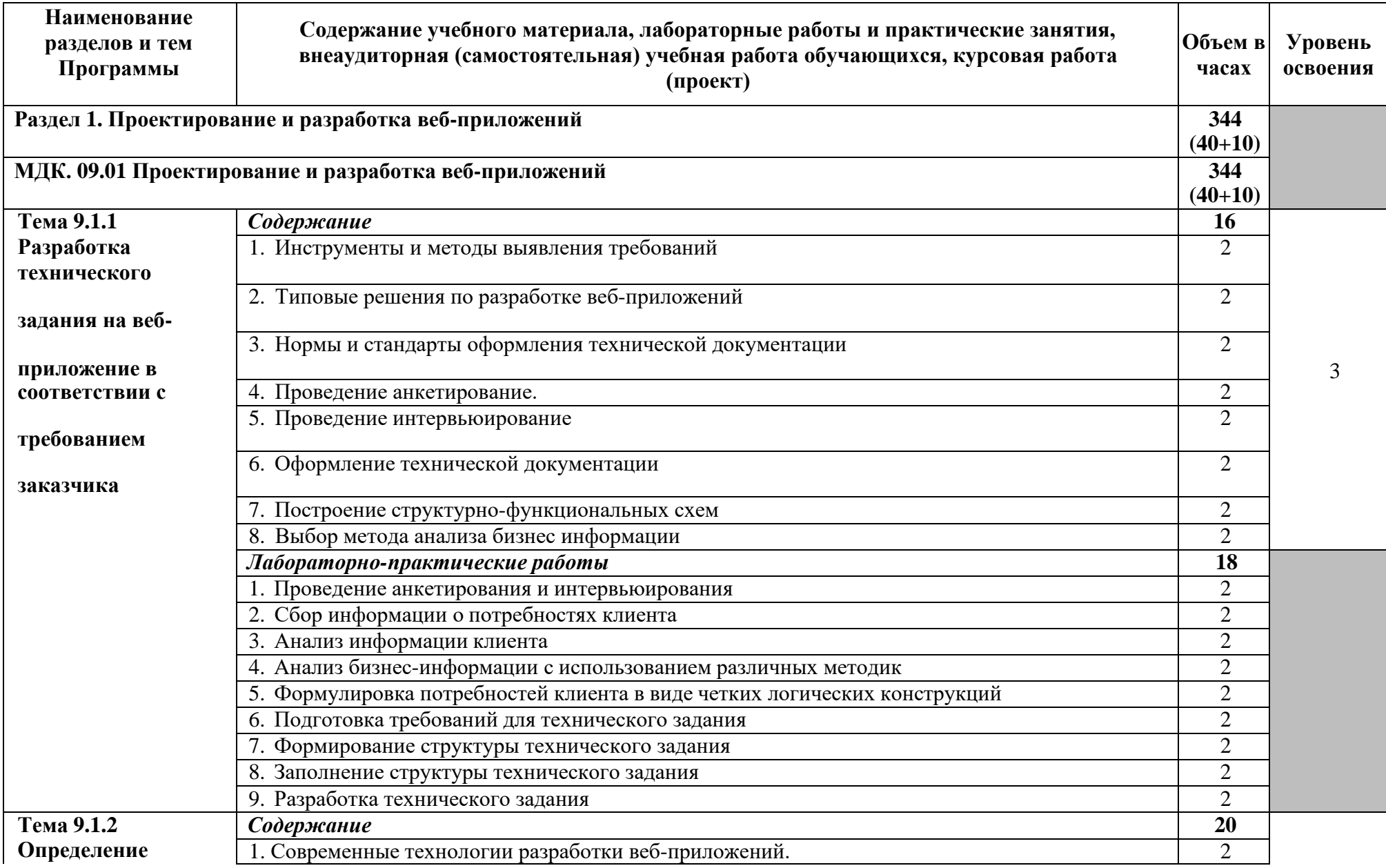

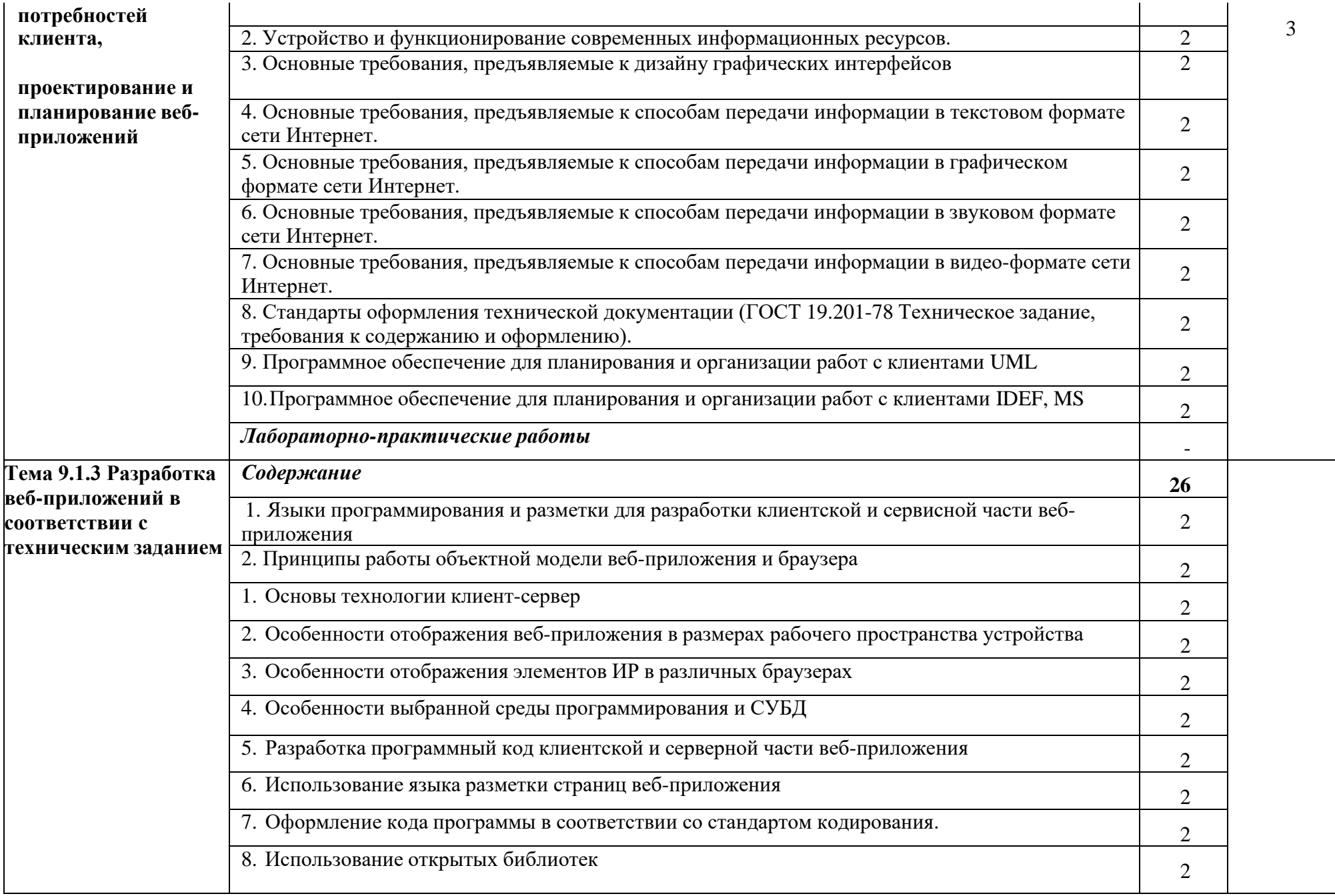

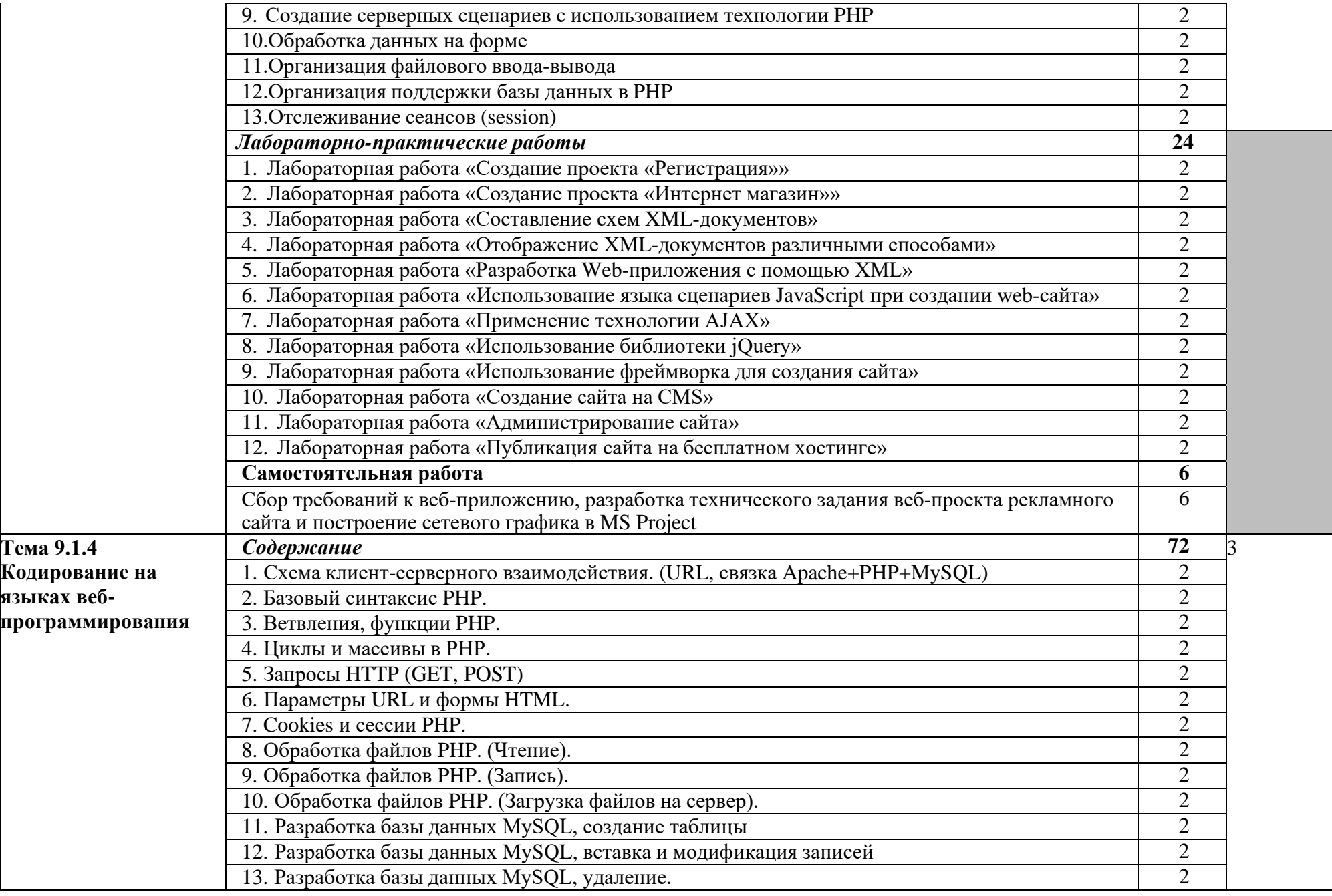

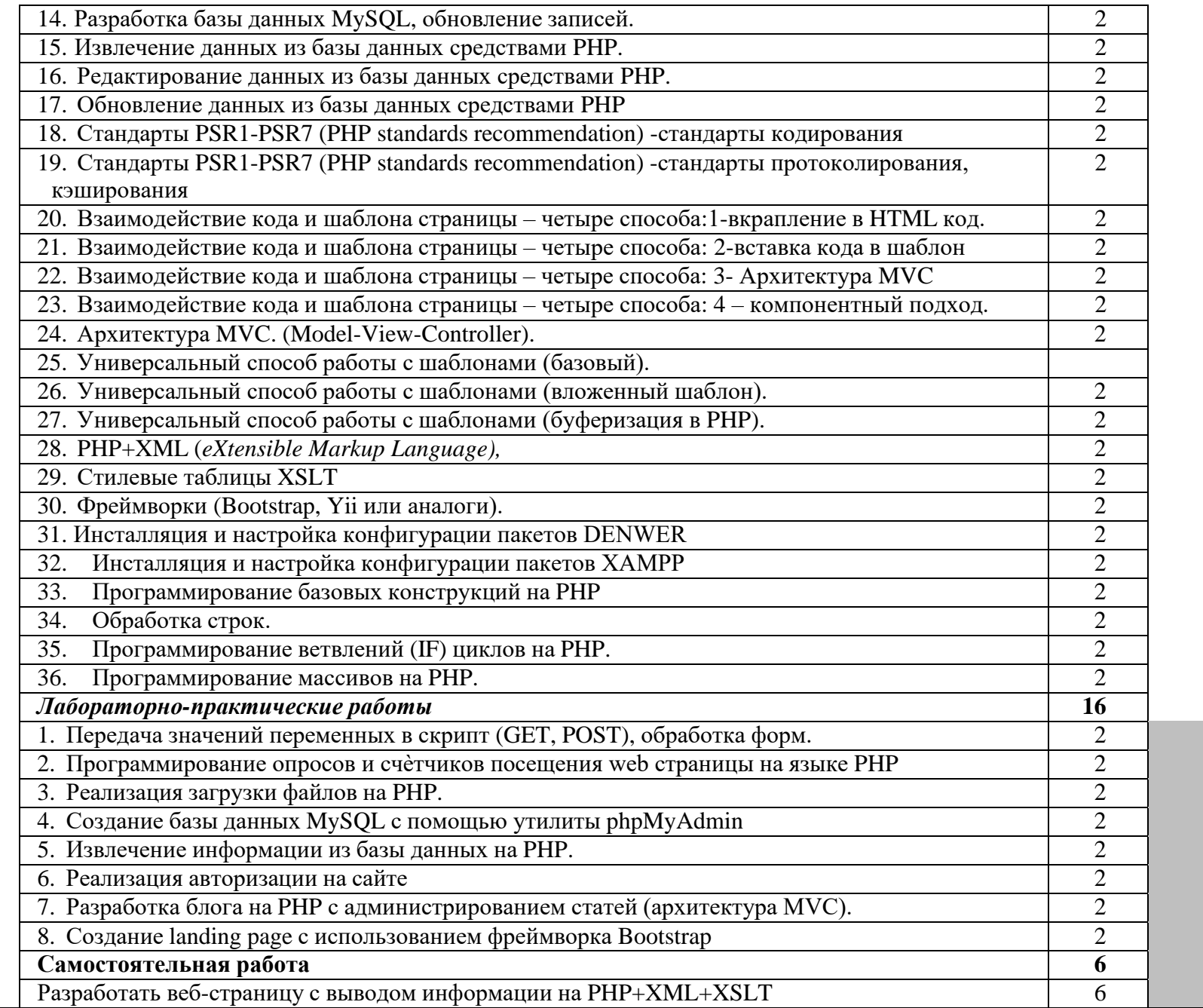

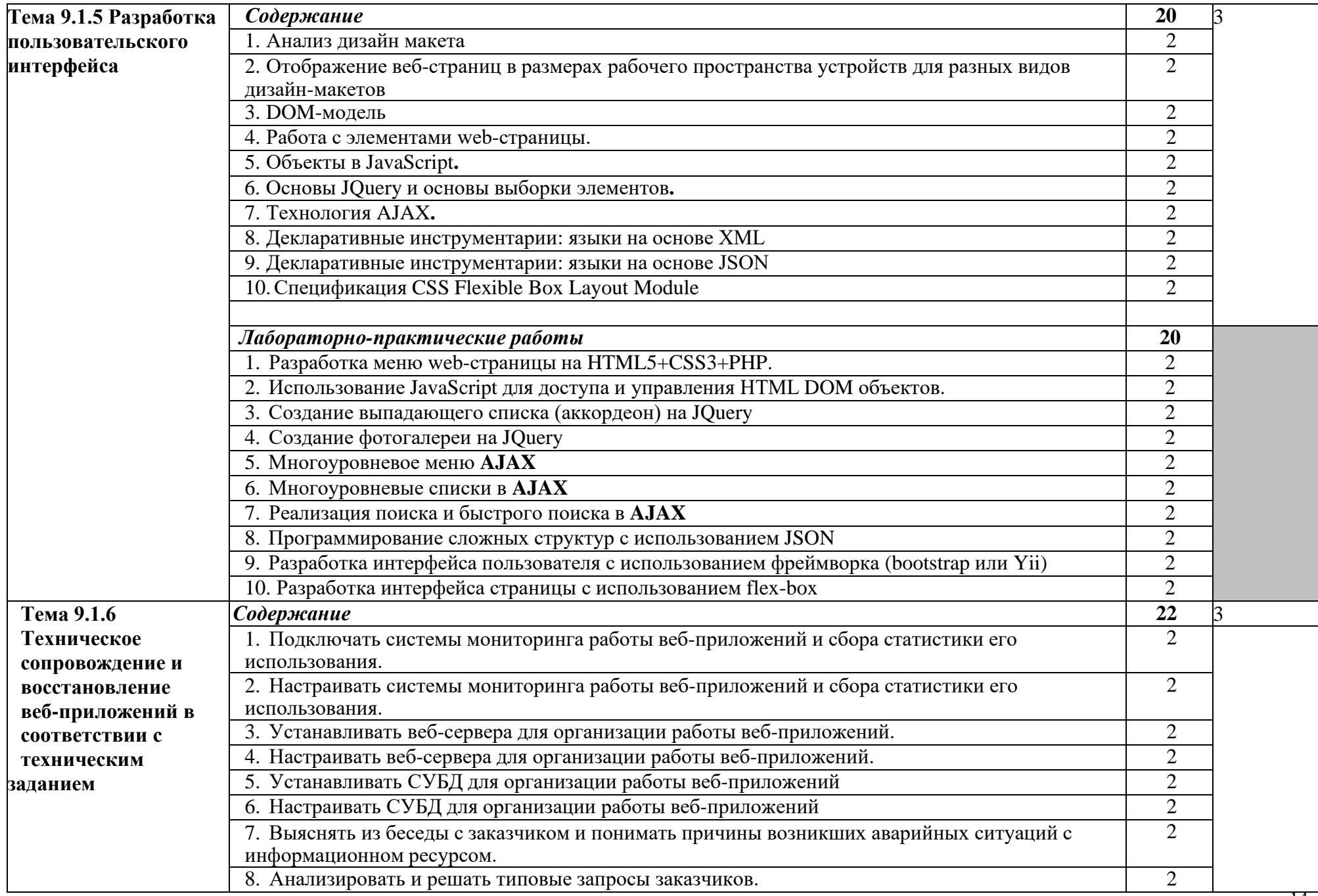

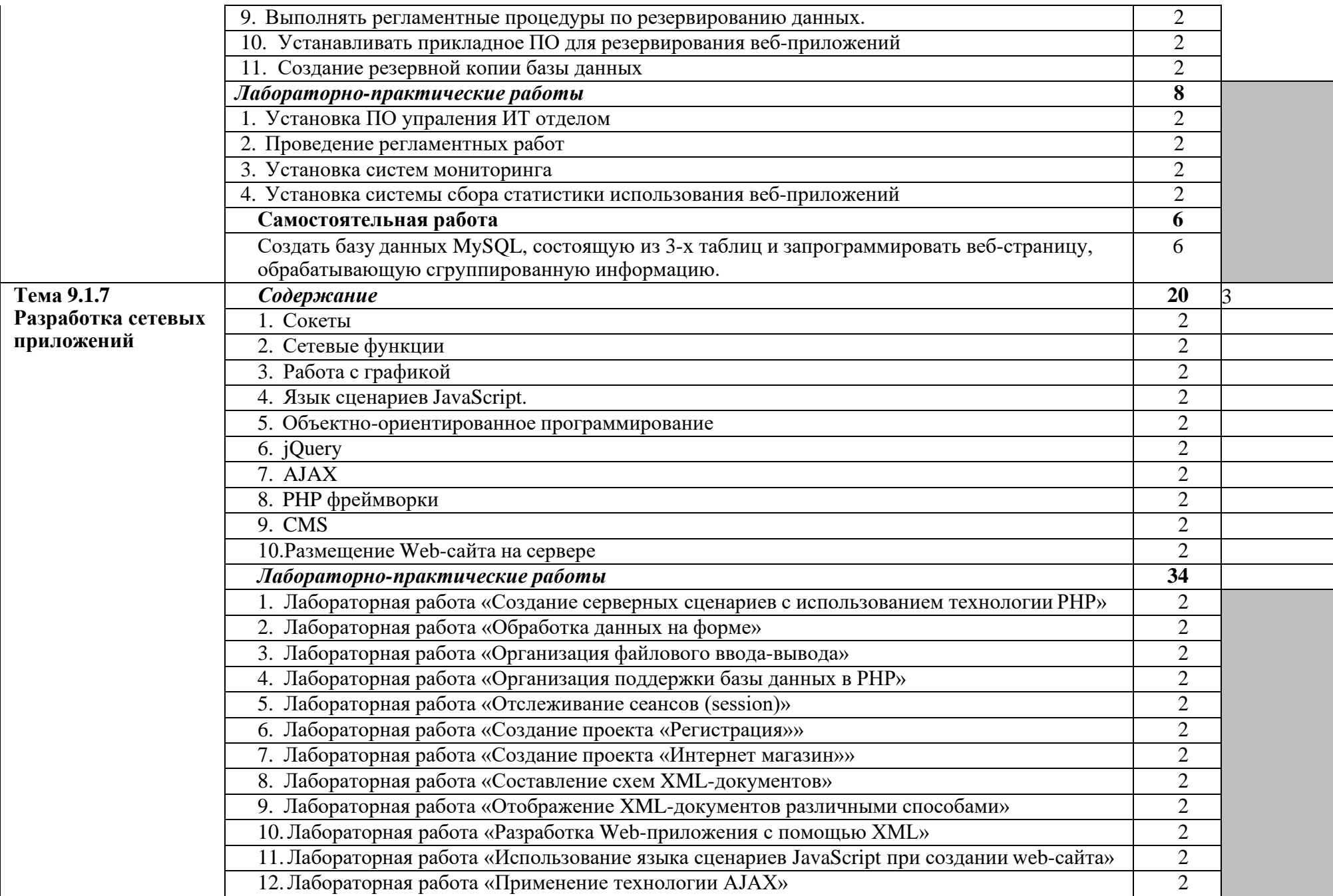

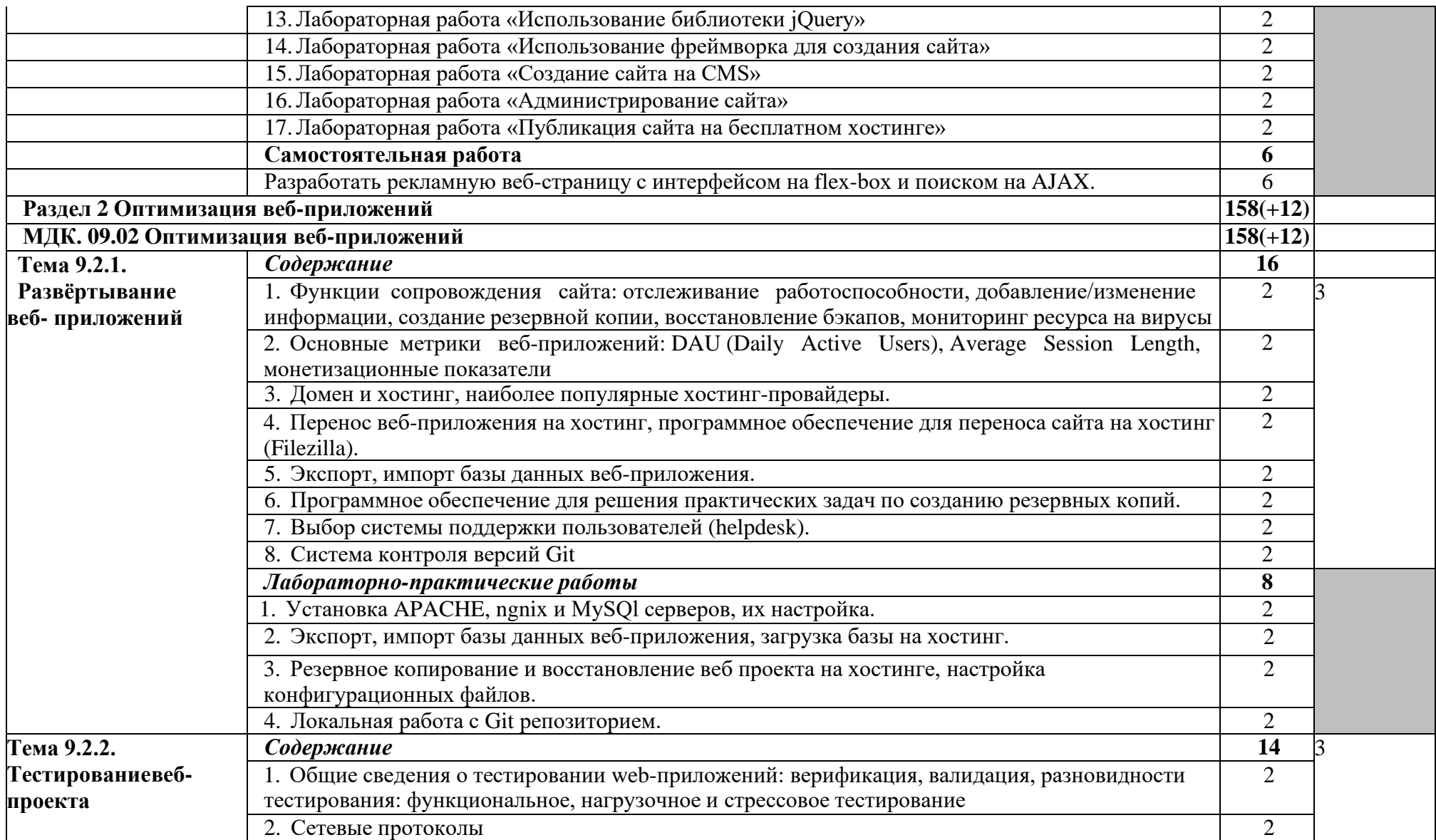

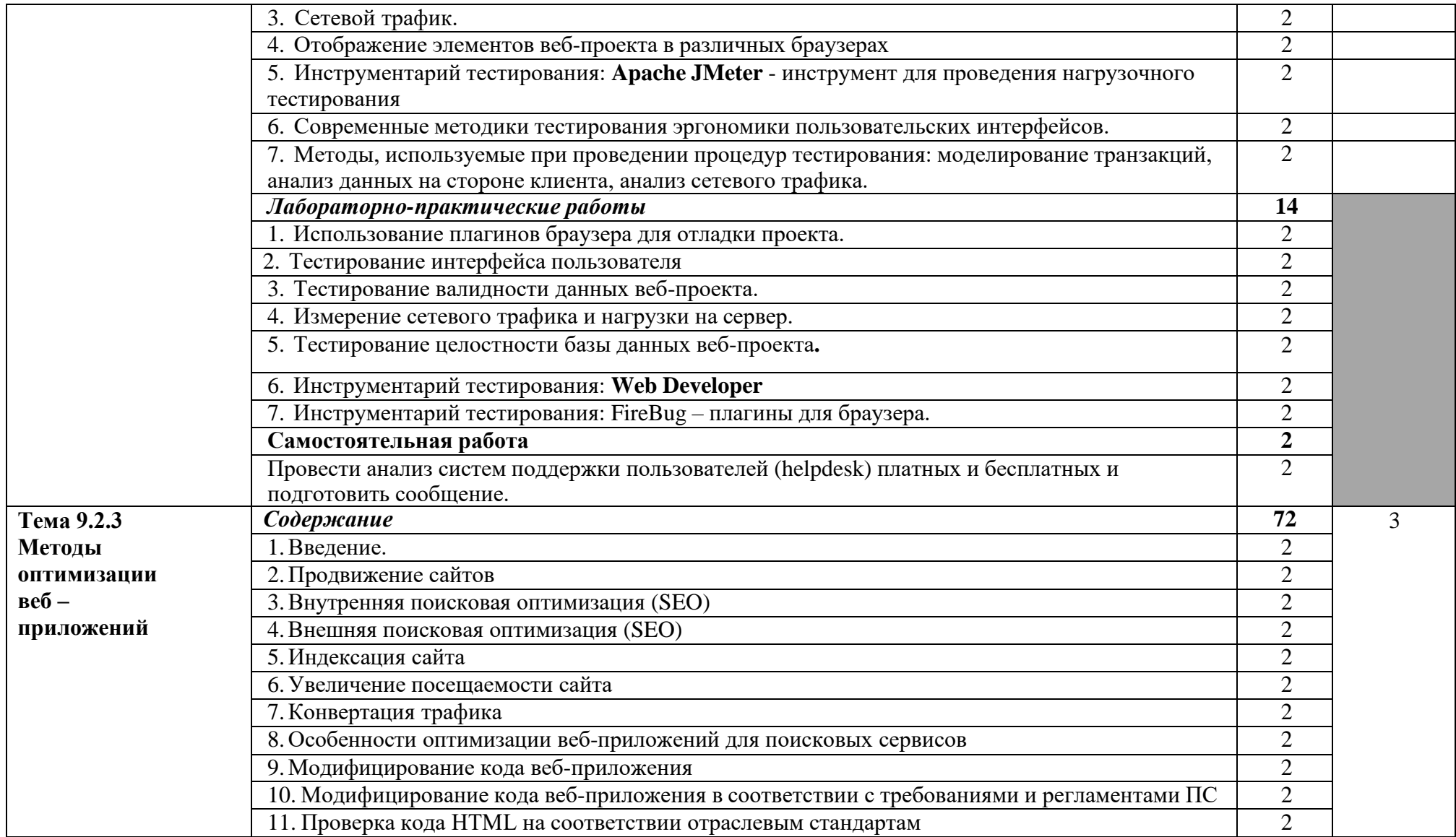

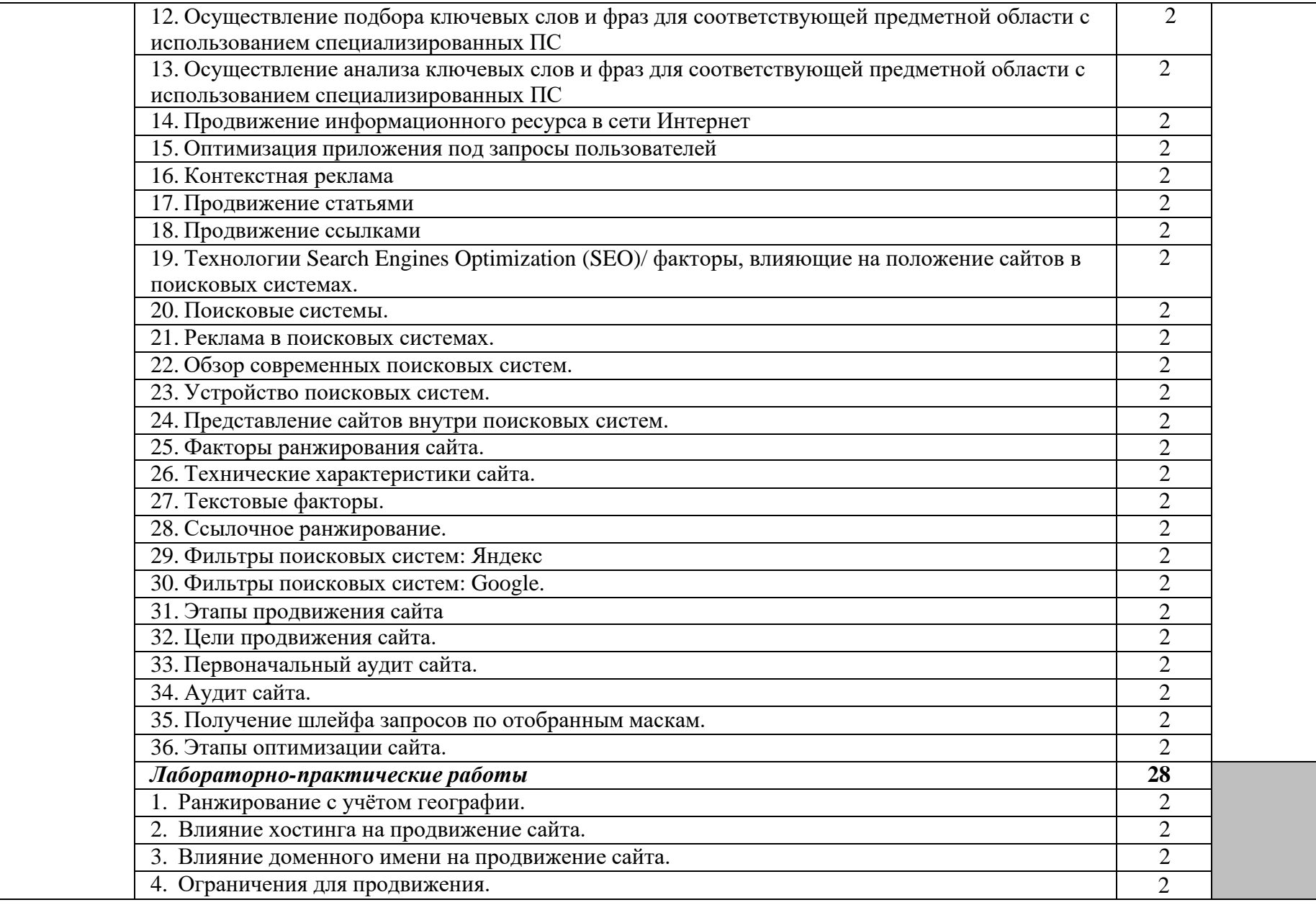

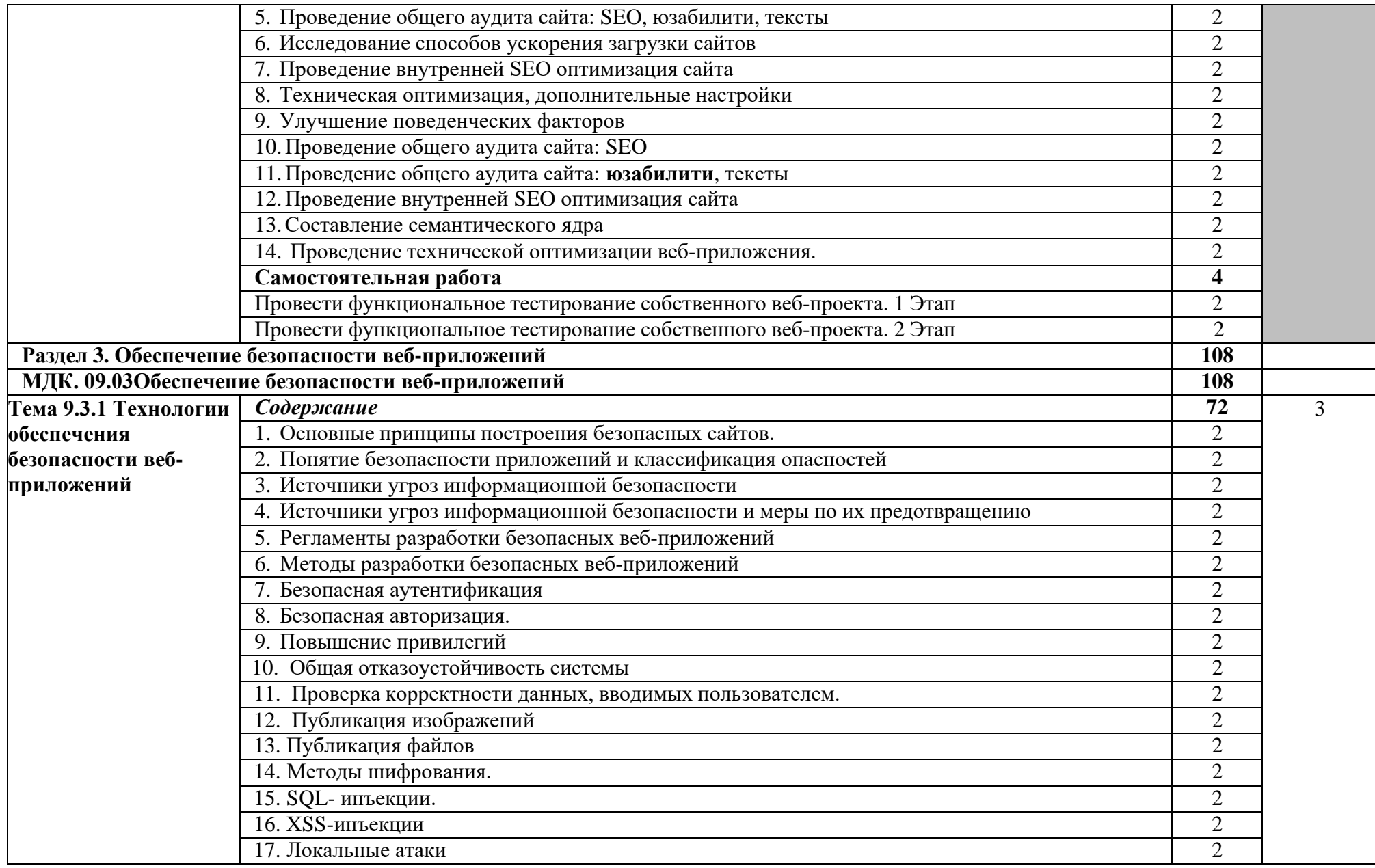

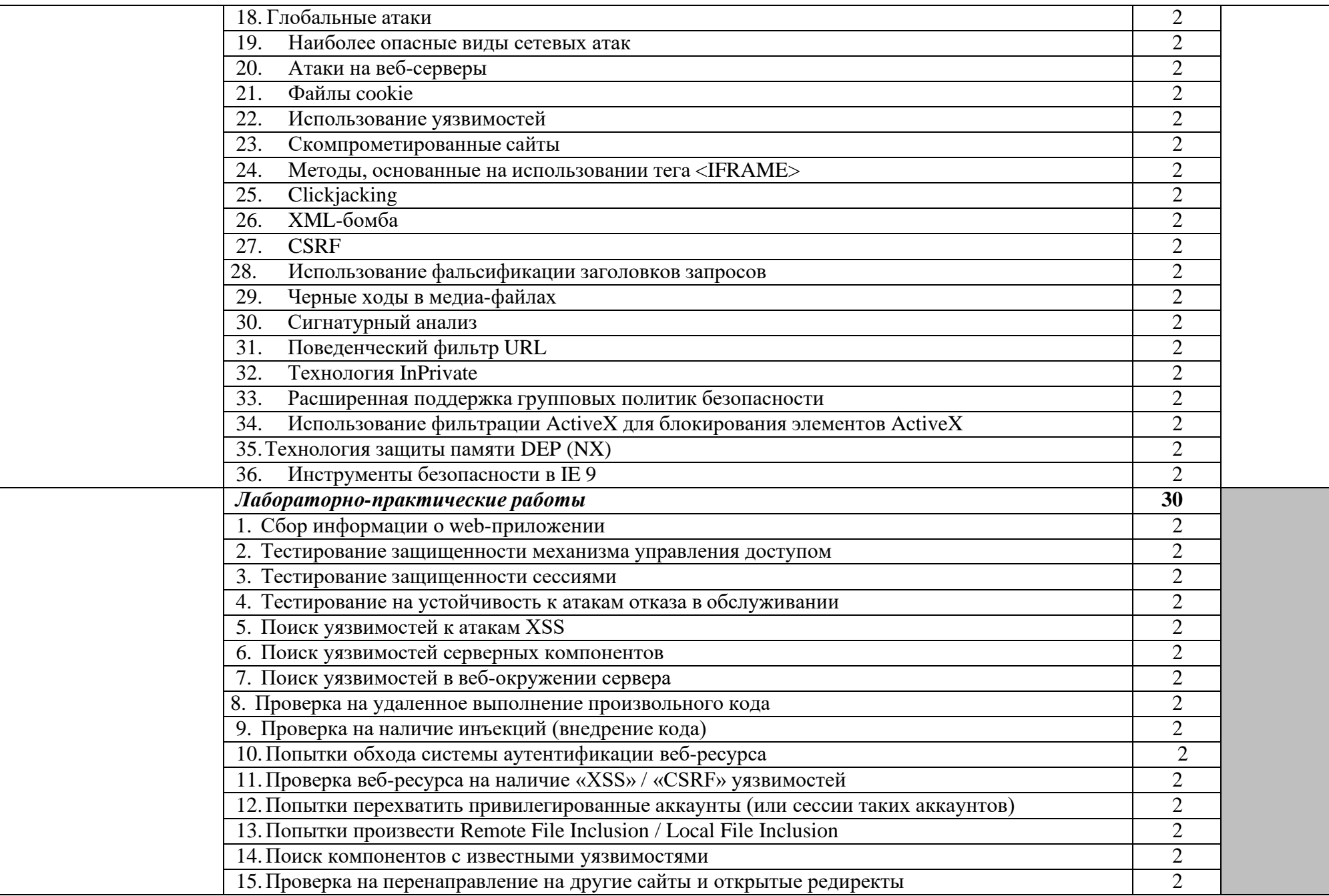

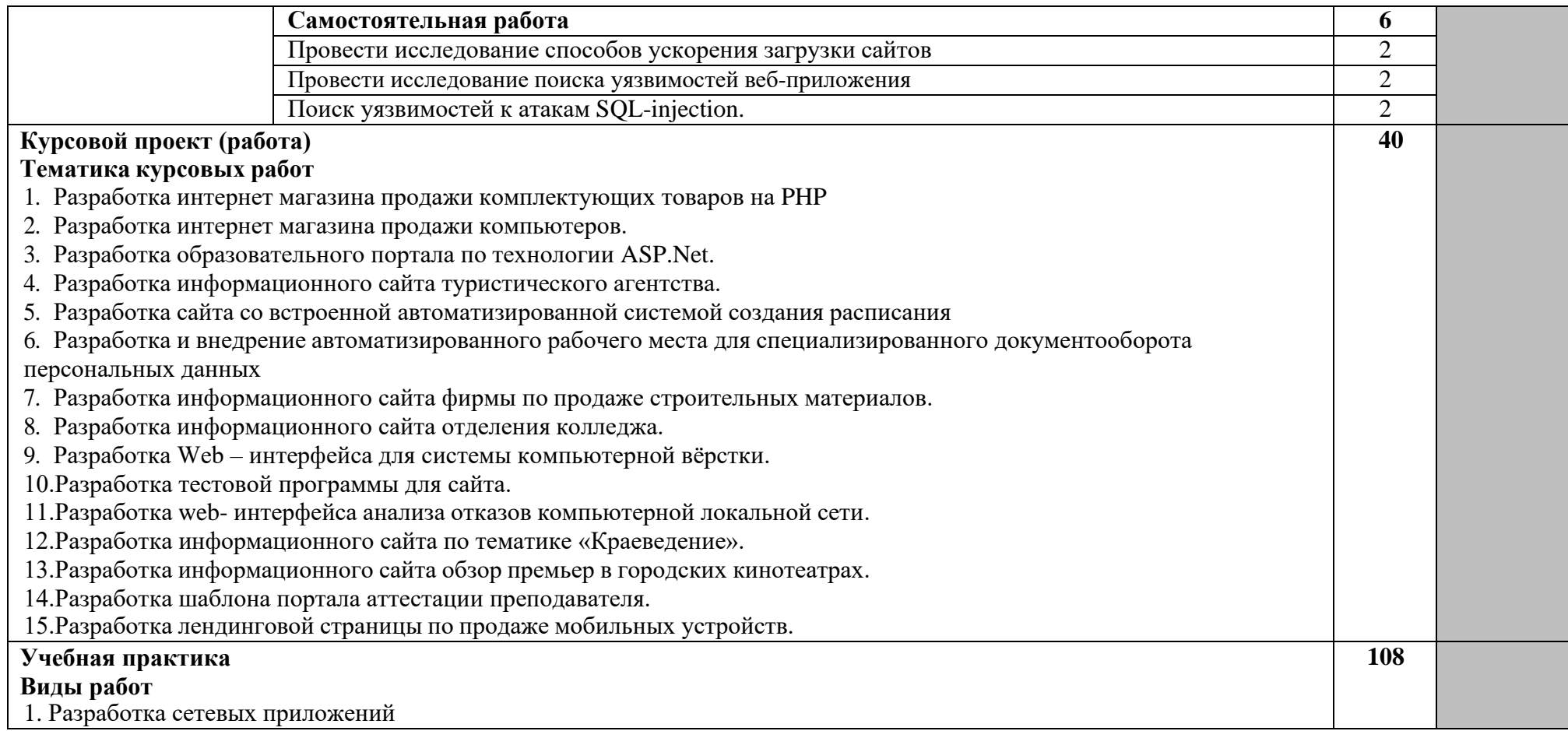

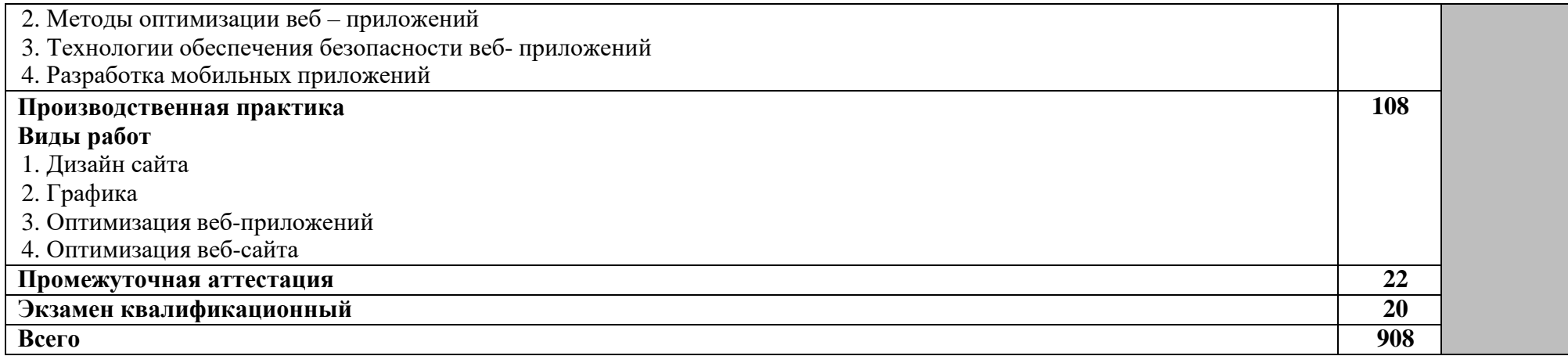

### **1. УСЛОВИЯ РЕАЛИЗАЦИИ ПРОГРАММЫ**

### <span id="page-20-0"></span>**4.1. Требования к минимальному материально-техническому обеспечению**

Реализация программы предполагает наличие студи Инженерной и компьютерной графики, Разработки дизайна веб-приложений:

автоматизированные рабочие места на 15 обучающихся с конфигурацией: Core i5, дискретная видеокарта 2GB ОЗУ, 8GB ОЗУ;

автоматизированное рабочее место преподавателя с конфигурацией: Core i5, дискретная видеокарта, 8GB ОЗУ;

специализированная эргономичная мебель для работы за компьютером;

проектор и экран;

маркерная доска;

принтер;

программное обеспечение общего и профессионального назначения.

### **4.2 Информационное обеспечение обучения**

#### **Интернет-ресурсов, дополнительной литературы**

### **Основные электронные издания**

1. Немцова, Т. И. Компьютерная графика и web-дизайн: учебное пособие / Т. И. Немцова, Т. В. Казанкова, А. В. Шнякин; под ред. Л. Г. Гагариной. — Москва: ФОРУМ: ИНФРА-М, 2020. — 400 с. — (Высшее образование). - ISBN 978-5-8199-0703-0. - Текст: электронный. - URL: https://znanium.com/catalog/product/1039321 (дата обращения: 13.12.2021). – Режим доступа: по подписке.

### **Дополнительные источники**

Котеров, Д. PHP 5 в подлиннике / Д. Котеров, А. Костарев. – СПб: БХВ-Петербург, 2016. – 1104 с., ил.

### **4.3. Кадровое обеспечение образовательного процесса**

Требования к квалификации педагогических (инженерно-педагогических) кадров, обеспечивающих обучение по междисциплинарному курсу (курсам): Наличие высшего профессионального образования, соответствующего профилю модуля и специальности.

Требования к квалификации педагогических кадров, осуществляющих руководство практикой:

Инженерно-педагогический состав: Дипломированные специалисты, преподаватели дисциплины «Проектирование, разработка и оптимизация веб-приложений систем».

### **5. КОНТРОЛЬ И ОЦЕНКА РЕЗУЛЬТАТОВ ОСВОЕНИЯ ПРОГРАММЫ**

<span id="page-21-0"></span>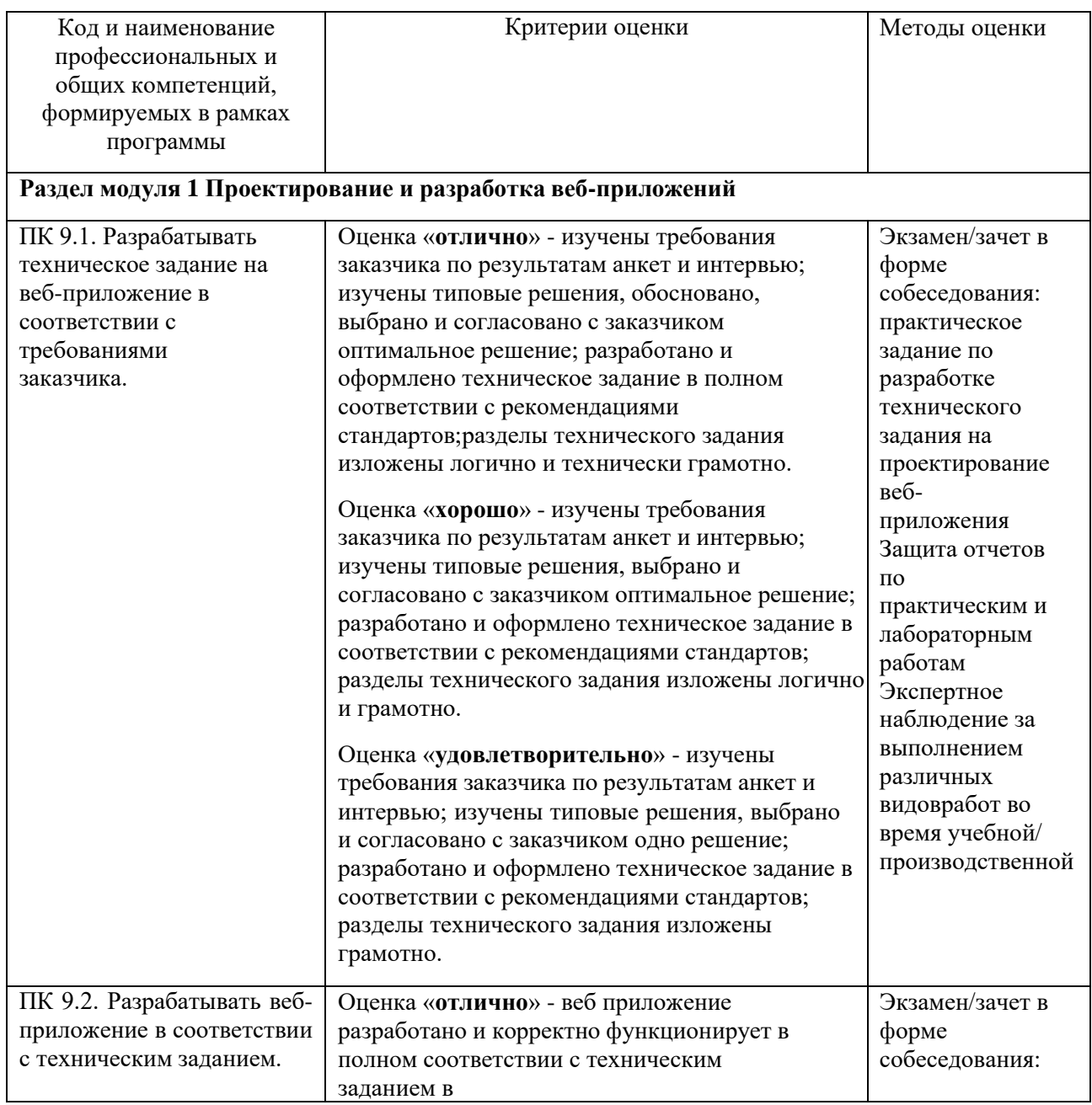

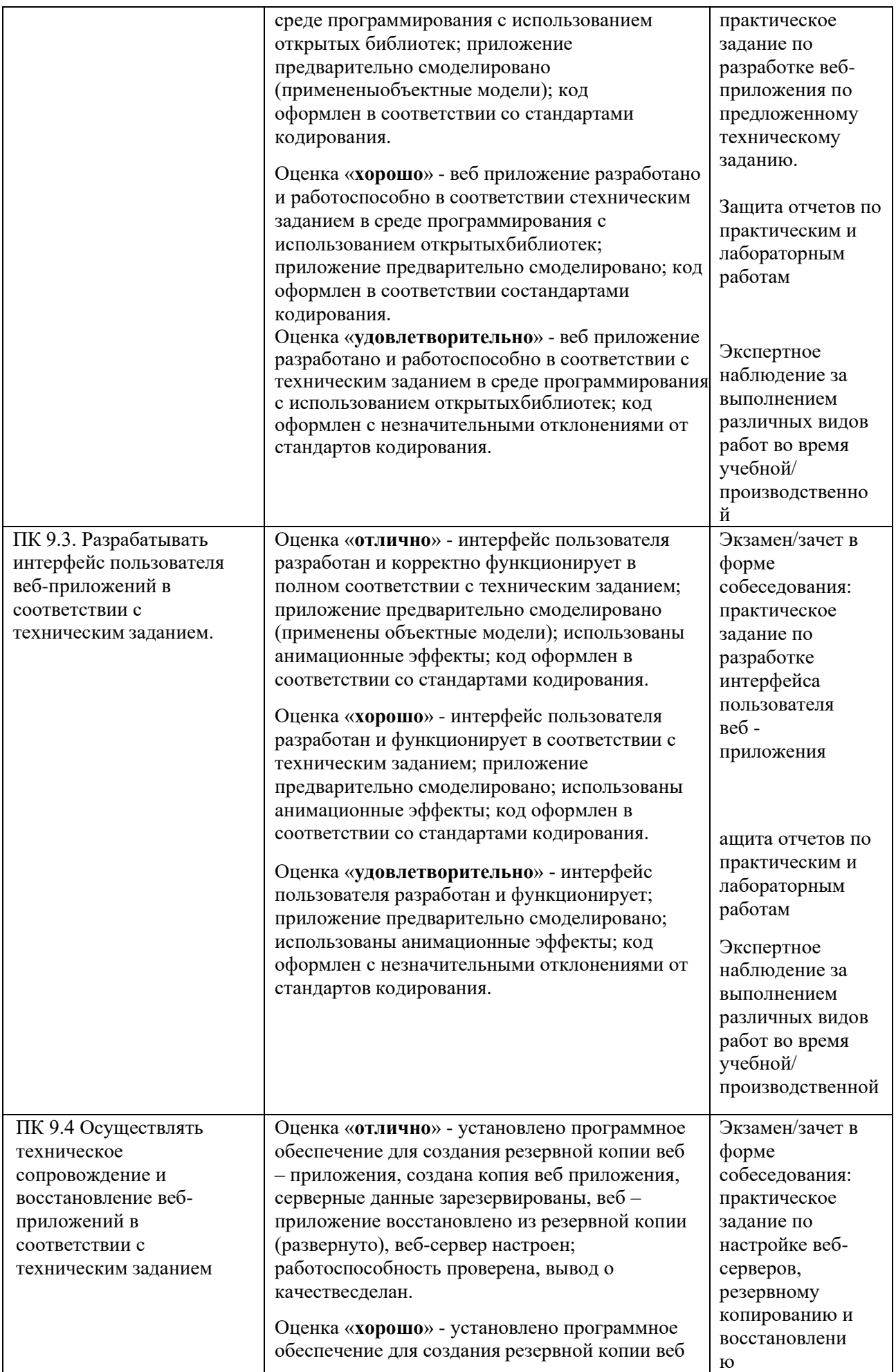

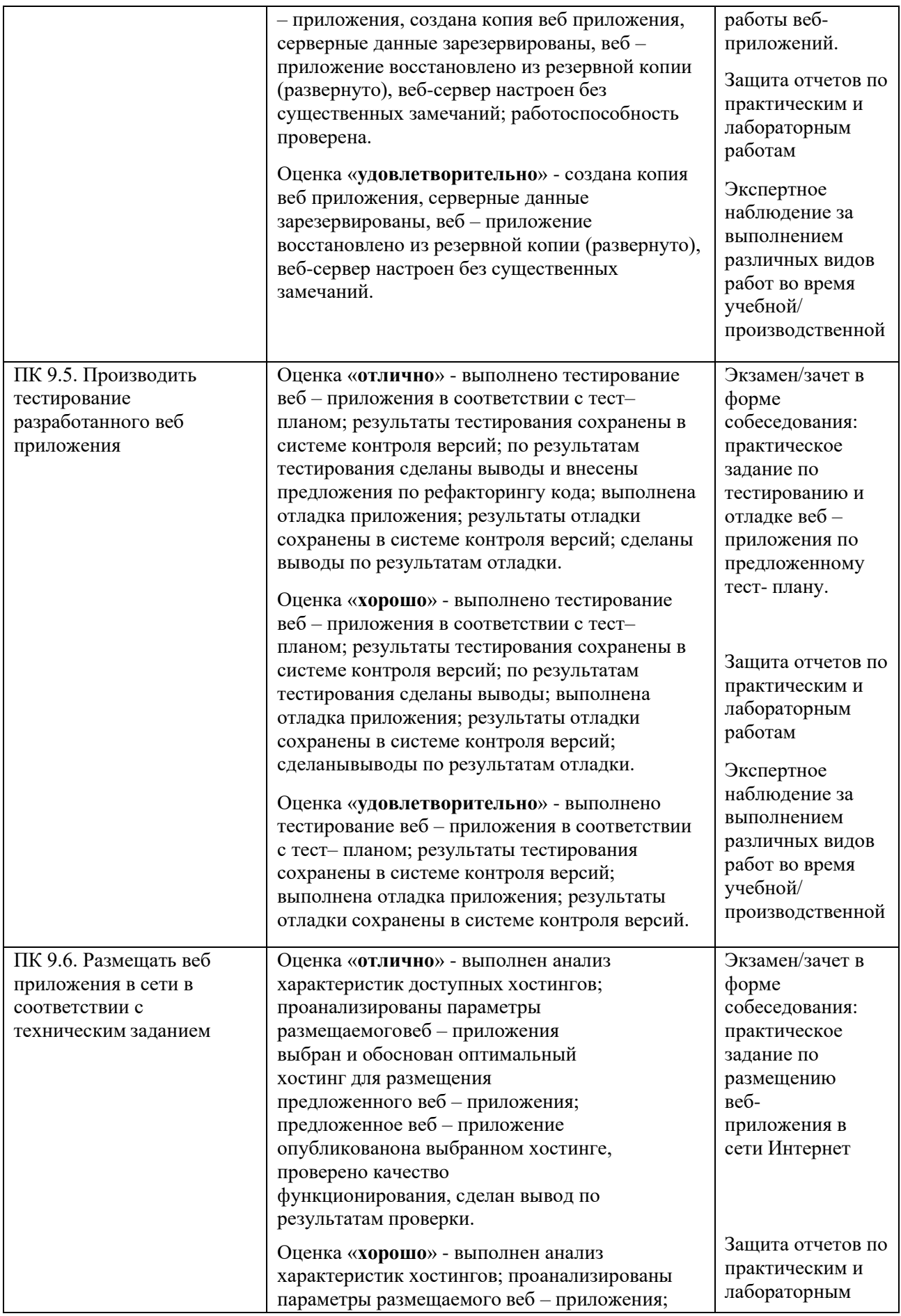

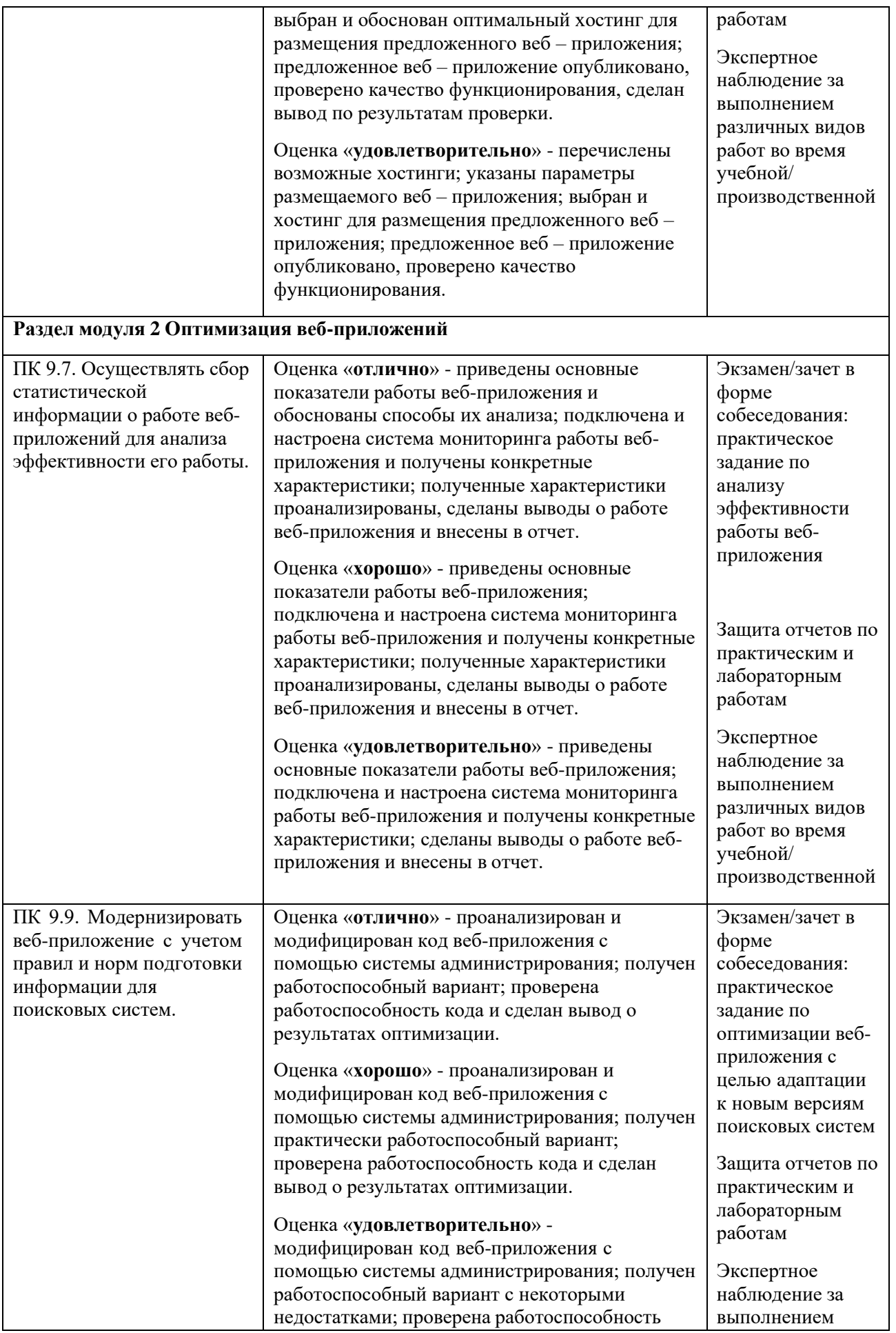

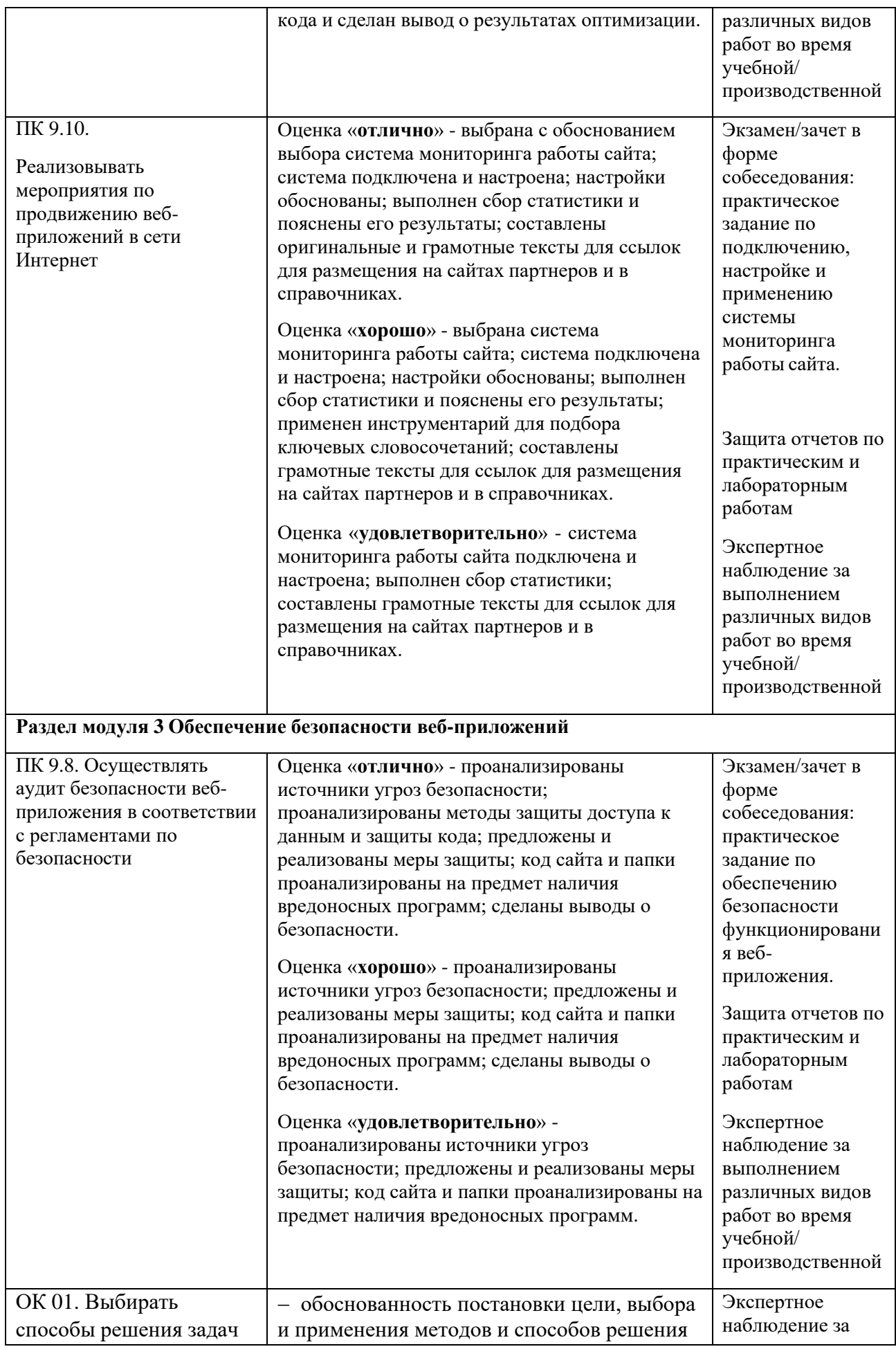

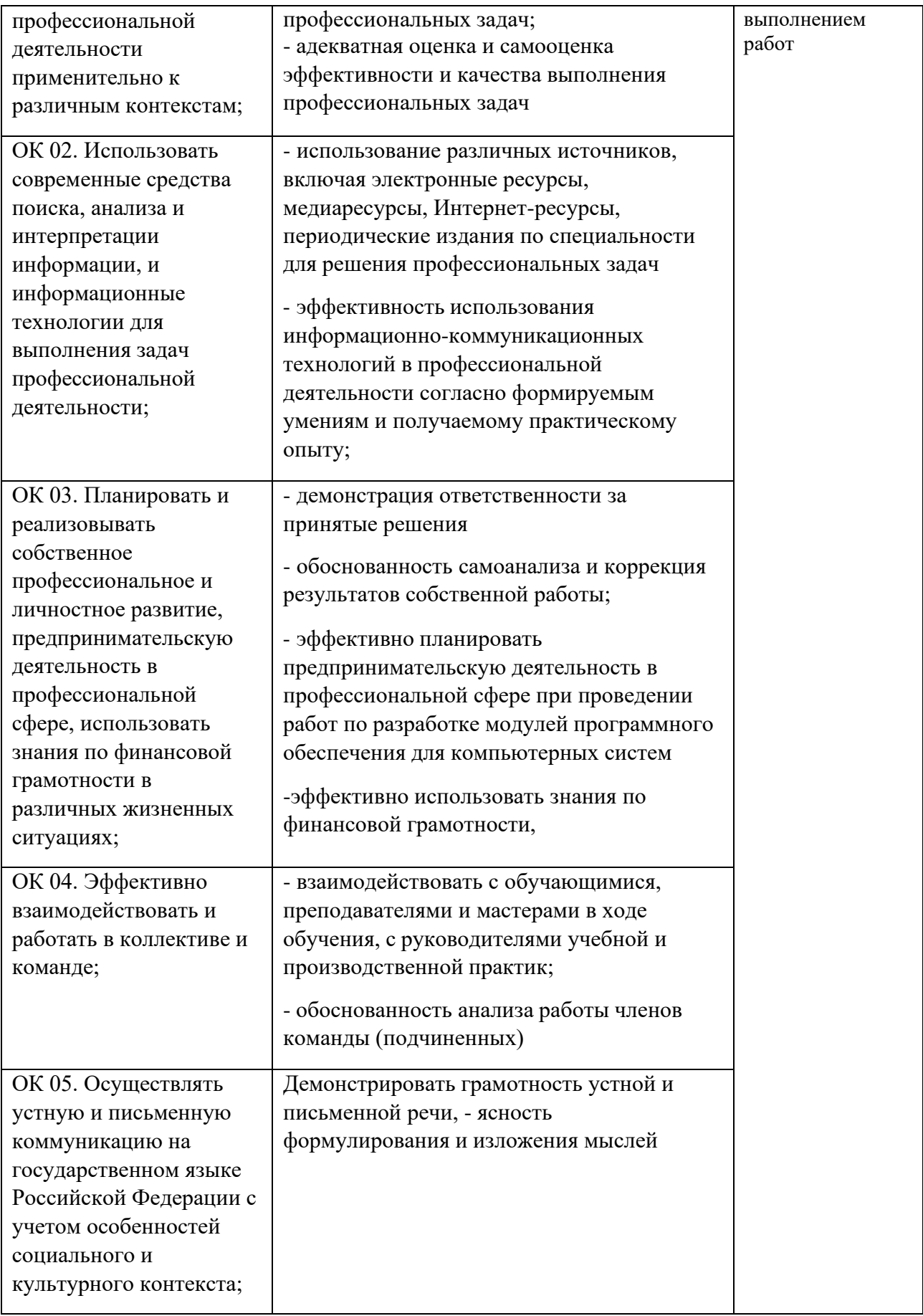

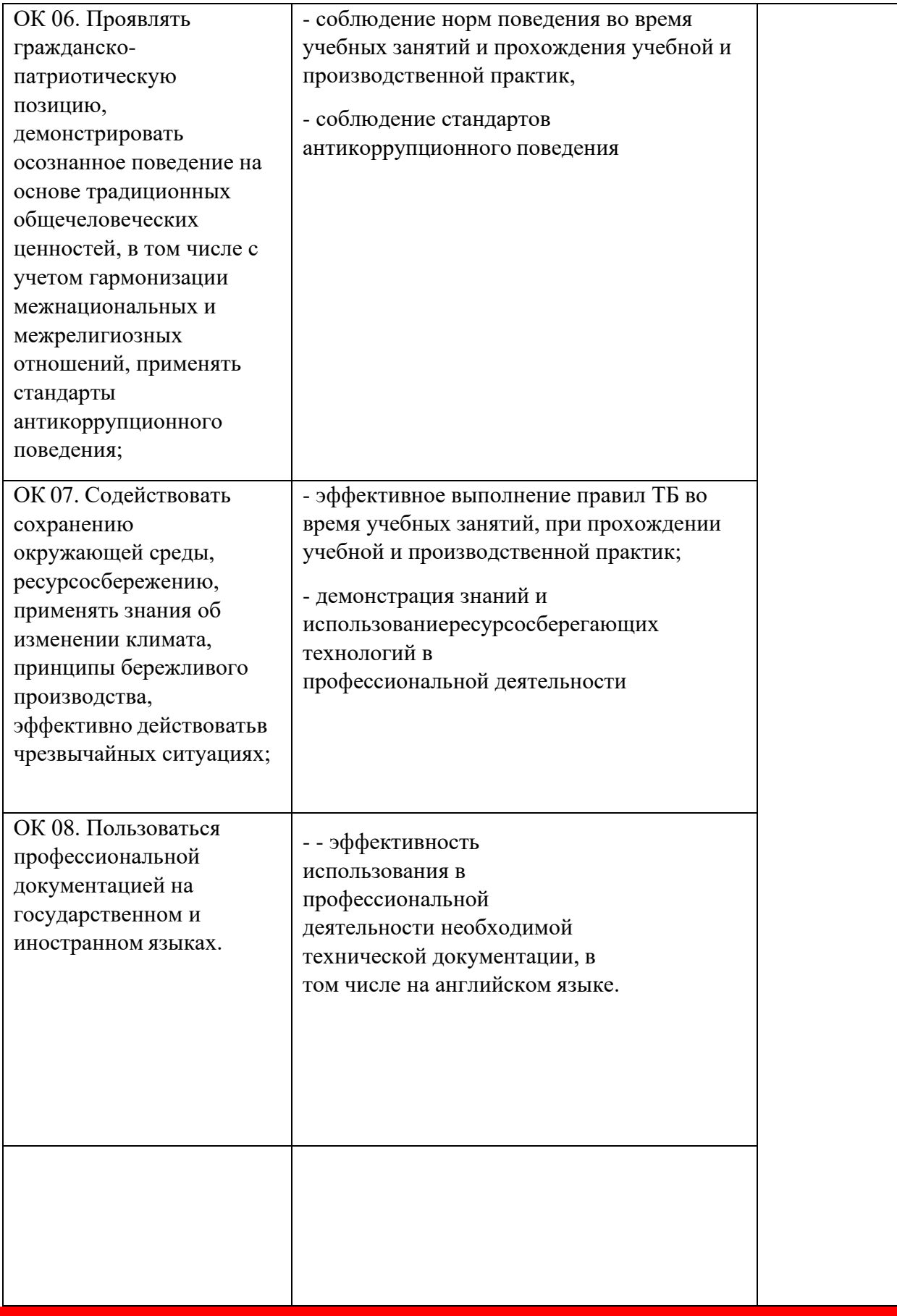

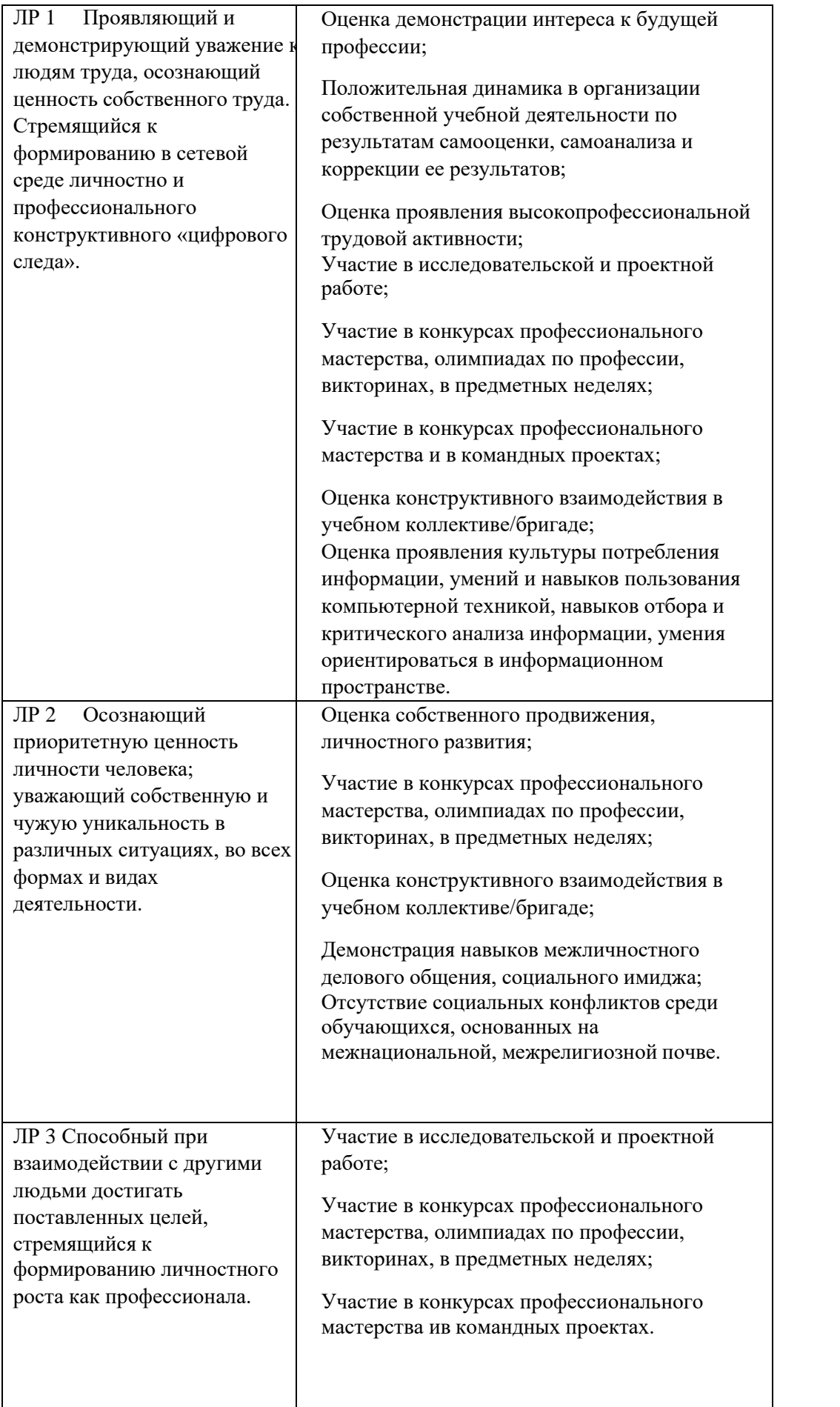

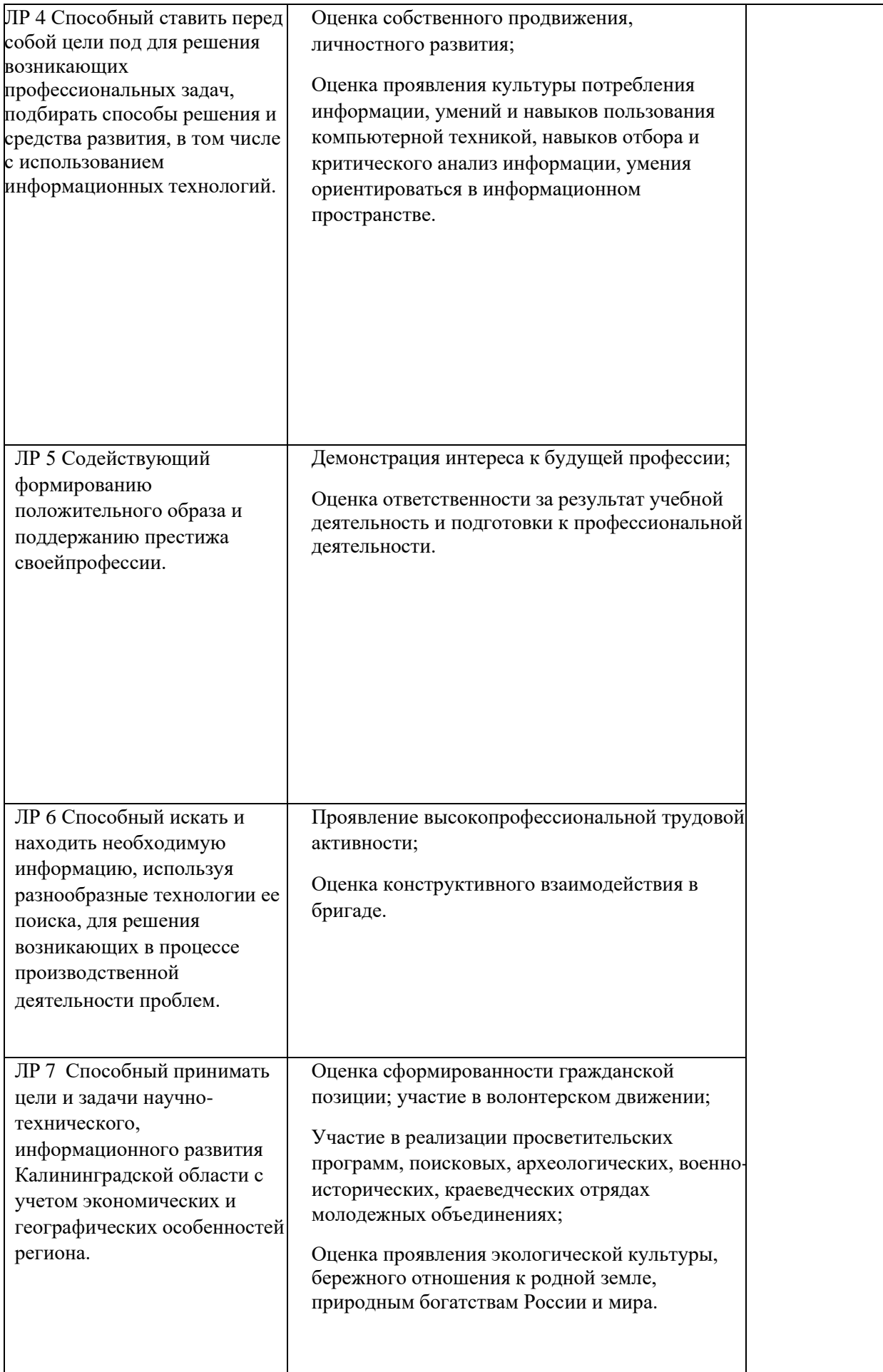

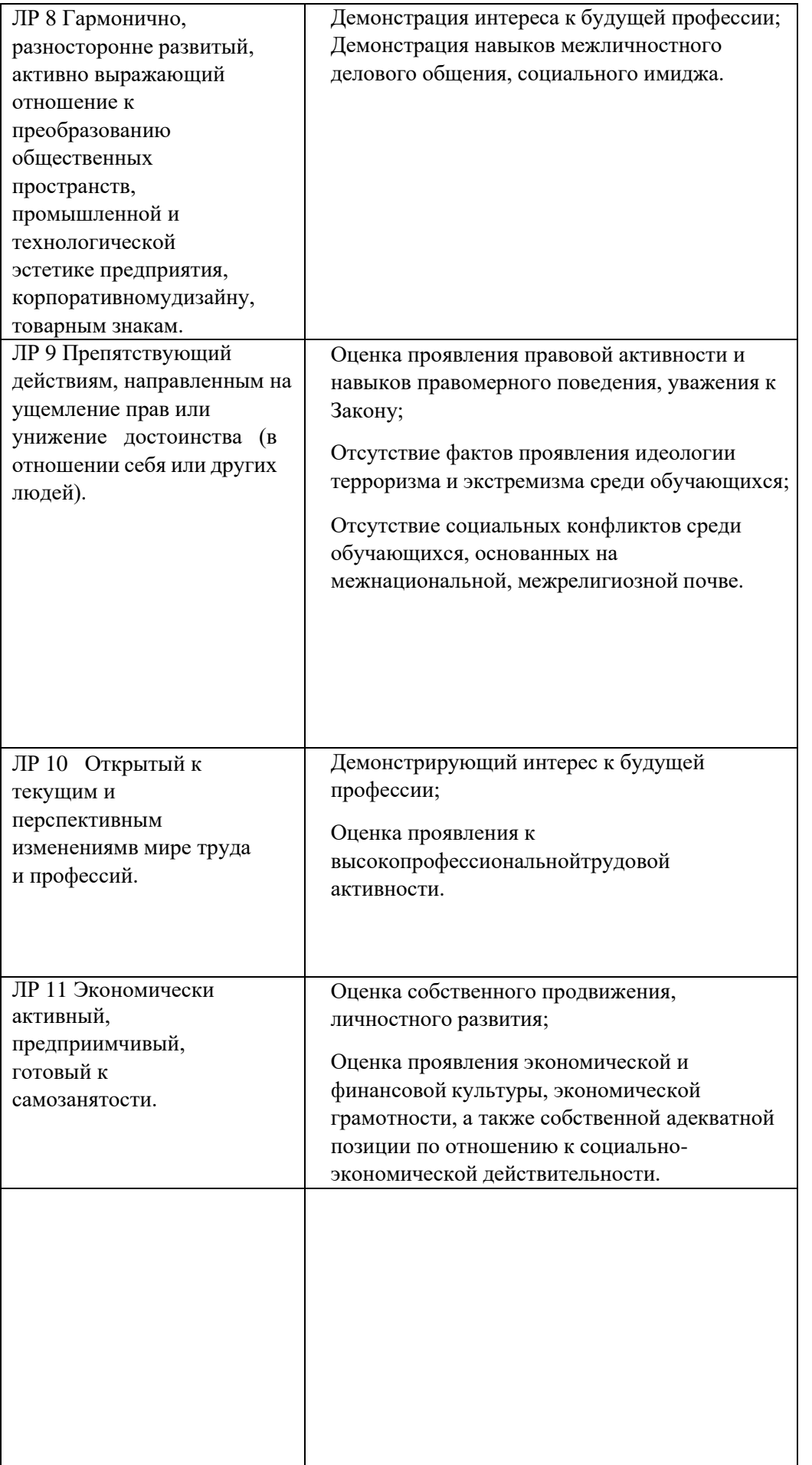